**Aplikasi Pengolahan Data Pasien Rawat Jalan dan Rawat Inap pada Rumah Sakit Khusus Mata Masyarakat Provinsi Sumatera Selatan**

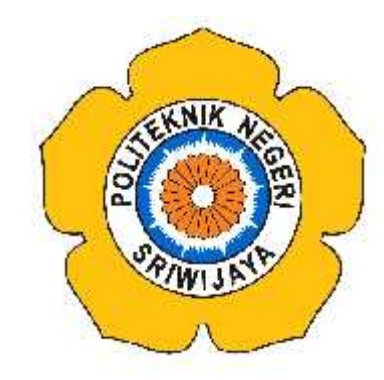

#### **LAPORAN AKHIR**

**Disusun Untuk Memenuhi Persyaratan Menyelesaikan Pendidikan Diploma III Jurusan Manajemen Informatika Politeknik Negeri Sriwijaya**

**Oleh :**

**Fenty Juliandani 0612 3080 1373**

**KEMENTERIAN PENDIDIKAN DAN KEBUDAYAAN POLITEKNIK NEGERI SRIWIJAYA PALEMBANG 2015**

#### **MOTTO DAN PERSEMBAHAN**

Motto :

# **يَمْلِكُ نَفْسَهُ عِنْدَ الْغَضَبِ لَيْسَ الشَّيْدِيْدُ بِالصُّرْ عَةِ انَّمَا الشَّدِ يْدُ مَنْ**

"Orang yang kuat bukanlah orang yang pandai berkelahi, tetapi orang yang mampu menguasai dirinya ketika marah"

# **مَنْ أَ مْسَى كَا لآً مِنْ عَمَلِ يَدِ هِ أَ مْسَى مَغْفُوْ رًا لَهُ . رواه أ حمد**

"Barang siapa merasa letih di malam hari karena berkerja, maka di malam itu ia diampuni". (H.R. Ahmad)

# **اَلْوَقْتُ كَالسَّيْفِ إنْ لَمْ تَقْطَعْحَا قَطَعَكَ**

"Waktu itu bagaikan pedang, jika kamu tidak memanfaatkannya menggunakan untuk memotong, ia akan memotongmu (menggilasmu)" (H.R. Muslim)

Kupersembahkan Kepada:

- o Kedua Orang Tua Tercinta: Buldani dan Sarinun
- o Yai Safar Rajid dan Almarhumah Nyai Tjik Imah
- o Bini Bustami Latip dan Tamang Nurmala Dewi
- o Kekasih Hatiku Bambang Utoyo
- o Teman-teman seperjuangan 6 MIC
- o Almamater

#### **ABSTRAK**

## Juliandani, Fenty. 2015. *Aplikasi Pengolahan Data Pasien Rawat Jalan dan Rawat Inap pada Rumah Sakit Khusus Mata Masyarakat Provinsi Sumatera Selatan.*

Judul Laporan Akhir ini adalah "Aplikasi Pengolahan Data Pasien Rawat Jalan dan Rawat Inap pada Rumah Sakit Khusus Mata Masyarakat Provinsi Sumatera Selatan". Data didapatkan dari Rumah Sakit Khusus Mata Masyarakat Provinsi Sumatera Selatan yang beralamat di jalan Kolonel Haji Burlian KM 6 Palembang yaitu berupa data pasien, data dokter, data rawat inap, data rawat jalan dan data obat. Adapun metode yang digunakan adalah observasi dan kuesioner. Dalam pengembangan sistemnya menggunakan metode RUP (*Relational Unified Proccess*). Hasil yang didapatkan tersebut adalah pengolahan data di Rumah Sakit Khusus Mata Masyarakat Provinsi Sumatera Selatan sudah cukup baik karena telah menggunakan komputerisasi. Namun masih menggunakan aplikasi *Microsoft Access*. Aplikasi *Microsoft Access* ditujukan untuk perusahaan skala kecil hingga menengah, sehingga kurang tepat penggunaan aplikasi *Microsoft Access* pada sebuah rumah sakit. Dimana Rumah Sakit adalah salah suatu instansi besar yang setiap harinya mengolah data pasien dengan jumlah banyak. Dari permasalahan tersebut maka dibangun " Aplikasi Pengolahan Data Pasien Rawat Jalan dan Rawat Inap pada Rumah Sakit Khusus Mata Masyarakat Provinsi Sumatera Selatan" yang dapat mengolah data menjadi laporan pasien rawat jalan dan pasien rawat inap, laporan perawatan pasien rawat jalan dan rawat inap, serta faktur pembayaran pasien rawat jalan dan faktur pembayaran pasien rawat inap yang lebih efektif dan efisien. Perancangan aplikasi ini menggunakan UML (*Unified Modeling Language*) Pembangunan aplikasi ini menggunakan bahasa pemrograman *VB .Net* dan database *SQL Server.*

Kata Kunci: Aplikasi, RUP (*Relational Unified Proccess*), UML (*Unified Modeling Language*), Rumah Sakit, *Visual Basic. Net*, *SQL Server*

#### **ABSTRACT**

Juliandani, Fenty. 2015. Data Processing Outpatient and Inpatient Application of the Public Eye Hospital of South Sumatra Province*.*

The title of this final report is "Data Processing Outpatient and Inpatient Application of the Public Eye Hospital of South Sumatra Province". Data obtained from the Public Eye Hospital of South Sumatra Province which is located on the Jl. Kolonel Haji Burlian KM 6 Palembang in the form of patient data, physician data, data of inpatient, outpatient and medicinal data. The method which author used was observation and questionnaires. In developing the system, author used RUP (Relational Unified process). The results obtained from those method was data processing in The Public Eye Hospital of South Sumatra Province has been good enough for using the computer technology. But the hospital still using Microsoft Access Application. Microsoft Access Application was intended for small to medium scale enterprises, making it less appropriate for use in a hospital. Where the hospital is one of the major agencies that processing patient data in large quantities everyday. From these problem, the author built a "Data Processing Outpatient and Inpatient Application of The Public Eye Hospital of South Sumatra Province" which can process data into outpatient and inpatient reports, outpatient care and hospitalization reports, as well as invoice payment of outpatients and inpatients more effective and efficient. For the application design, author used the UML (Unified Modeling Language) and for the application development, author used the VB .Net programming language and SQL Server database.

Keywords: Application, RUP (Relational Unified Process), UML (Unified Modeling Language), hospital, Visual Basic. Net, SQL Server

#### **KATA PENGANTAR**

سطالة الزحم الزج

Puji dan Syukur penulis haturkan kehadirat Allah SWT, karena hanya atas anugrah dan hidayah-Nya penulis dapat menyelesaikan Laporan Akhir ini dengan judul **"Aplikasi Pengolahan Data Pasien Rawat Jalan dan Rawat Inap pada Rumah Sakit Khusus Mata Masyarakat Provinsi Sumatera Selatan"** dengan tepat waktu**.**

Di dalam penyusunan Laporan Akhir ini penulis banyak mendapatkan bantuan, bimbingan dan petunjuk dari berbagai pihak. Oleh karena itu, dalam kesempatan ini penulis ingin menyampaikan ucapan terima kasih kepada :

- 1. Allah SWT atas segala rahmat, ridho dan karunia yang diberikan.
- 2. Bapak RD. Kusmanto, S.T.,M.M. selaku Direktur Utama Politeknik Negeri Sriwijaya.
- 3. Bapak H. Firdaus, S.T.,M.T. selaku Pembantu Direktur I Politeknik Negeri Sriwijaya.
- 4. Bapak H.L. Suhairi Hazisman, S.E.,M.Si. selaku Pembantu Direktur II Politeknik Negeri Sriwijaya.
- 5. Bapak Ir. Irawan Rustandi, M.T. selaku Pembantu Direktur III Politeknik Negeri Sriwijaya.
- 6. Bapak Dr. Ing. Ahmad Taqwa, M.T. selaku Pembantu Direktur IV Politeknik Negeri Sriwijaya.
- 7. Bapak Dedy Rusdyanto, S.E.,M.Si. selaku Ketua Jurusan Manajemen Informatika.
- 8. Bapak Robinson, S.Kom.,M.Kom. selaku Sekretaris Jurusan Manajemen Informatika.
- 9. Bapak Meivi Kusnandar, S.Kom.,M.Kom. selaku Dosen Pembimbing I Laporan Akhir.
- 10. Ibu Dewi Irmawati Siregar, S.Kom.,M.Kom. selaku Dosen Pembimbing II Laporan Akhir.
- 11. Bapak Dr. dr. Anang Tribowo, Sp.M(K). selaku Kepala Rumah Sakit Khusus Mata Masyarakat Provinsi Sumatera Selatan.
- 12. Seluruh Dosen dan Staff Administrasi Jurusan Manajemen Informatika yang telah mendidik dan memberikan ilmu pengetahuan selama masa pendidikan.
- 13. Keluarga terutama Orang Tua yang selalu memberi dukungan baik moril maupun materil.
- 14. Saudara dan sahabat yang selalu memberikan semangat dalam menyelesaikan Laporan Akhir.
- 15. Teman-teman seperjuangan khususnya 6 MIC Jurusan Manajemen Informatika.
- 16. Semua pihak yang telah membantu dalam penyelesaian Laporan Akhir ini.

Semoga Allah SWT melimpahkan berkah dan karunianya kepada semua pihak yang telah membantu dalam proses penyusunan Laporan Akhir ini. Penulis menyadari bahwa dalam penulisan Laporan Akhir ini masih jauh dari kesempurnaan. Untuk itu diharapkan kritik dan saran yang bersifat membangun dari semua pihak.

Akhir kata, semoga Laporan Akhir ini memberikan manfaat bagi semua pihak yang membaca dan mempelajarinya.

Palembang, Juli 2015

Penyusun,

### **DAFTAR ISI**

#### Halaman

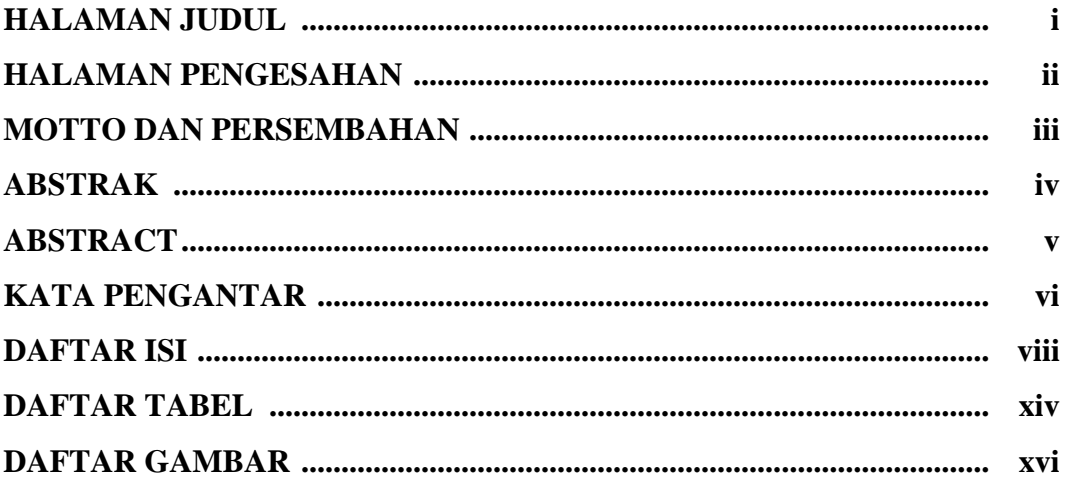

## **BAB I PENDAHULUAN**

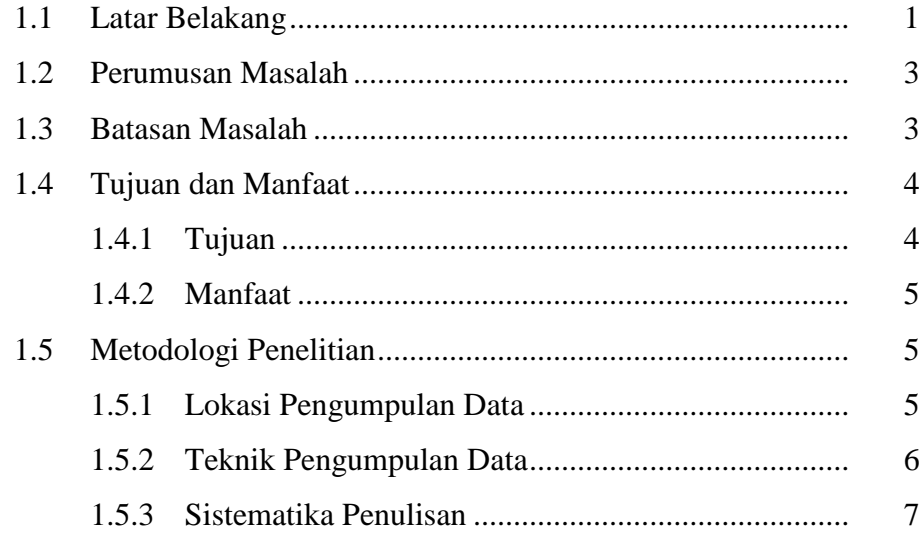

# **BAB II TINJAUAN PUSTAKA**

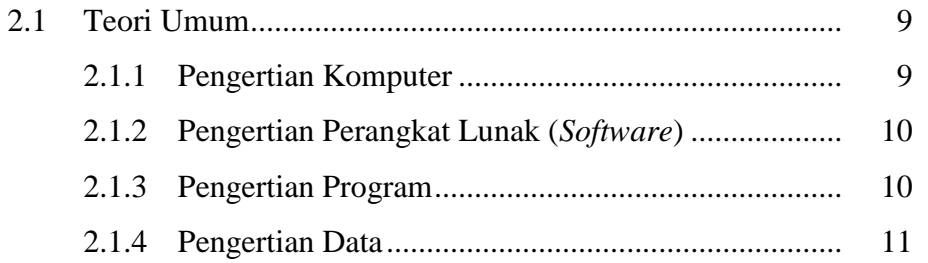

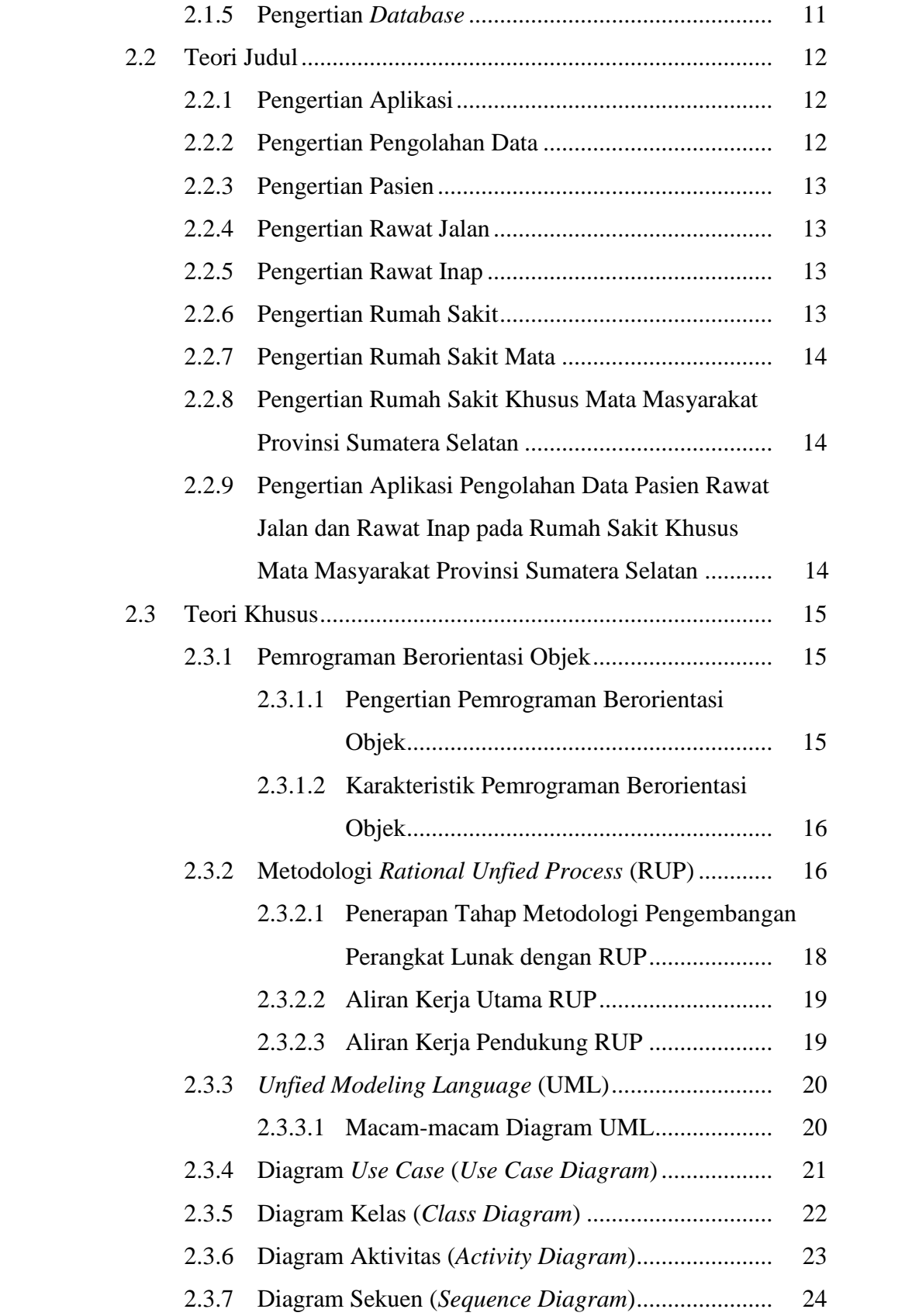

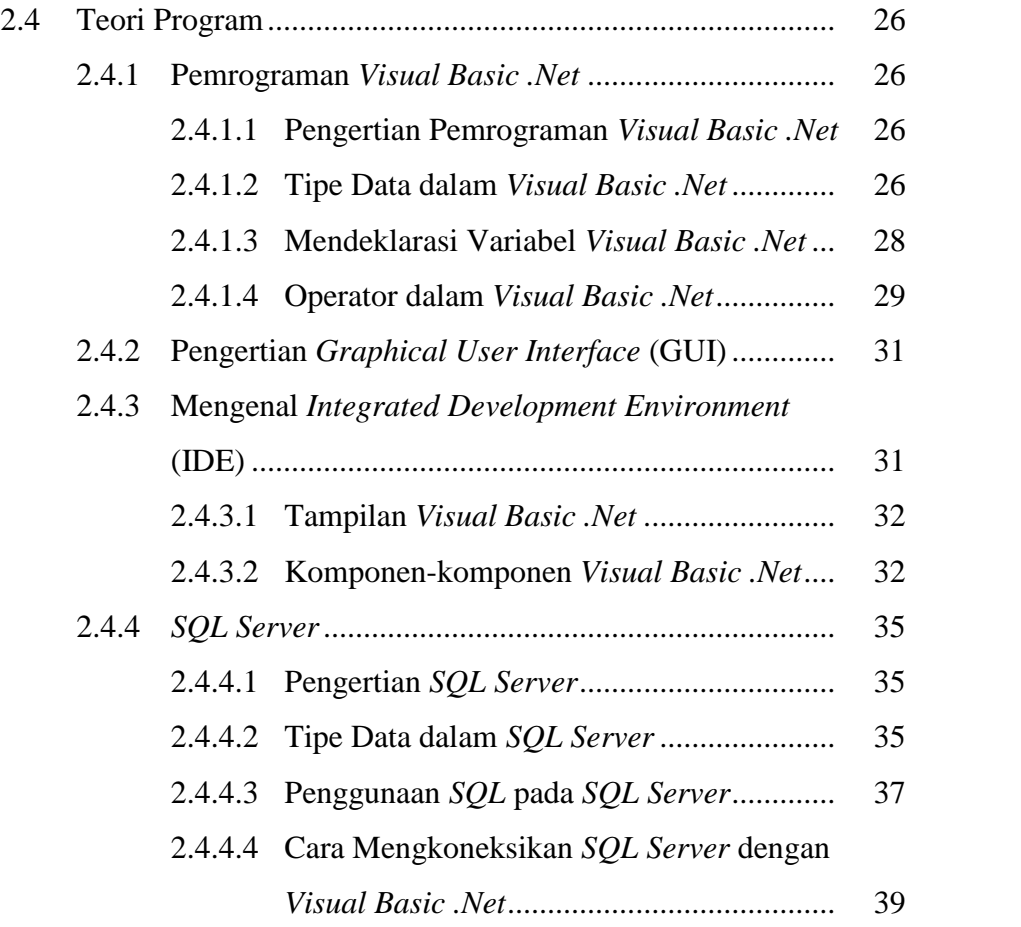

### **BAB III GAMBARAN UMUM PERUSAHAAN**

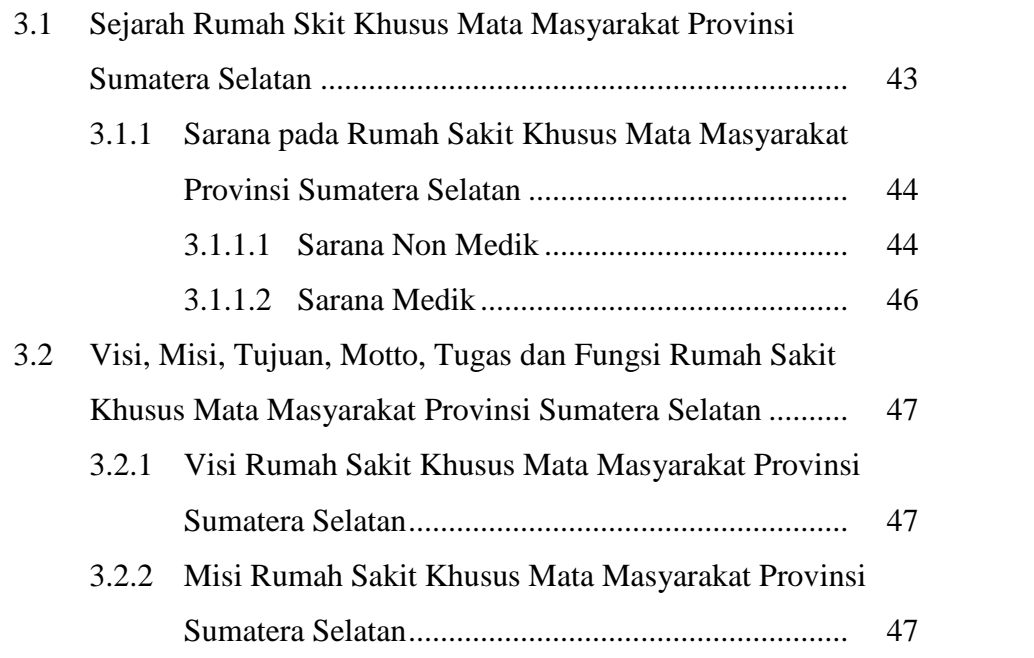

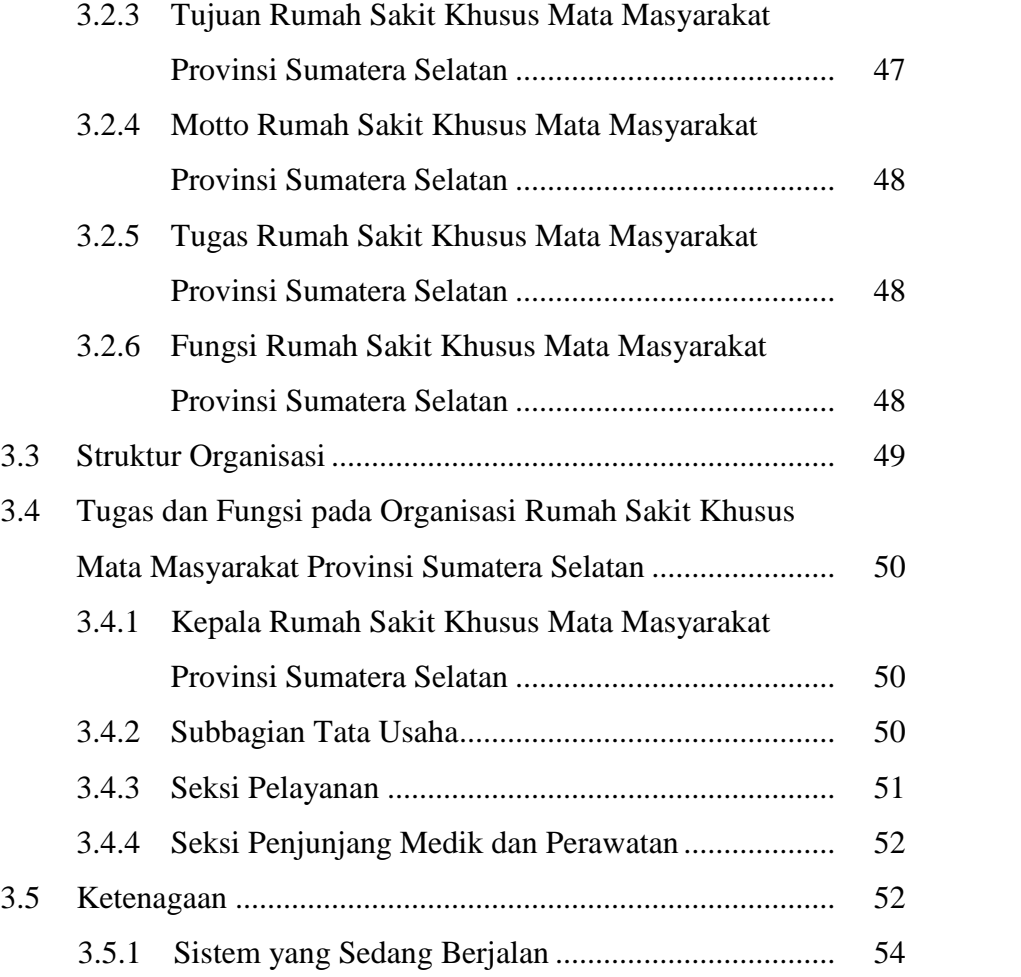

# **BAB IV HASIL DAN PEMBAHASAN**

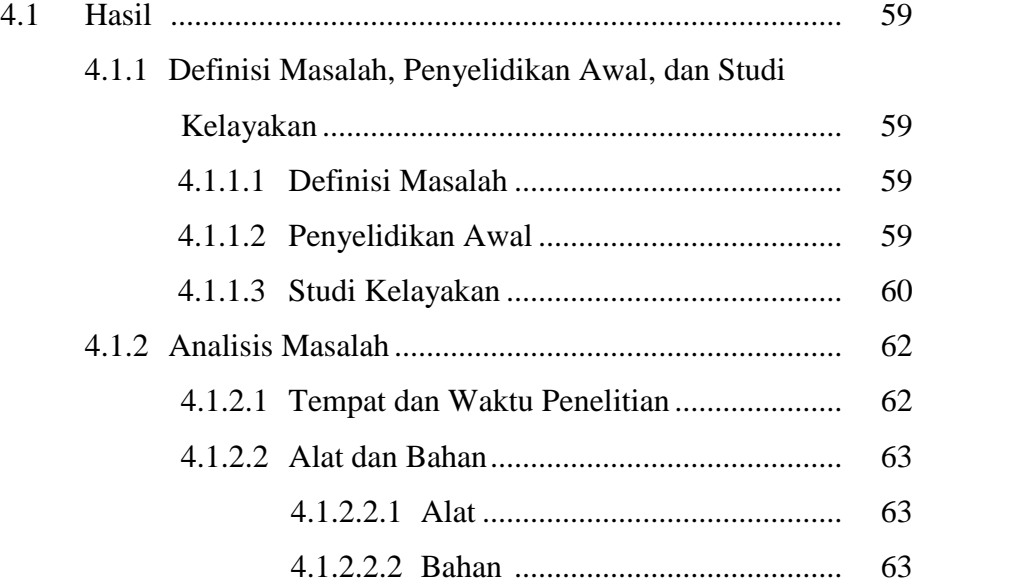

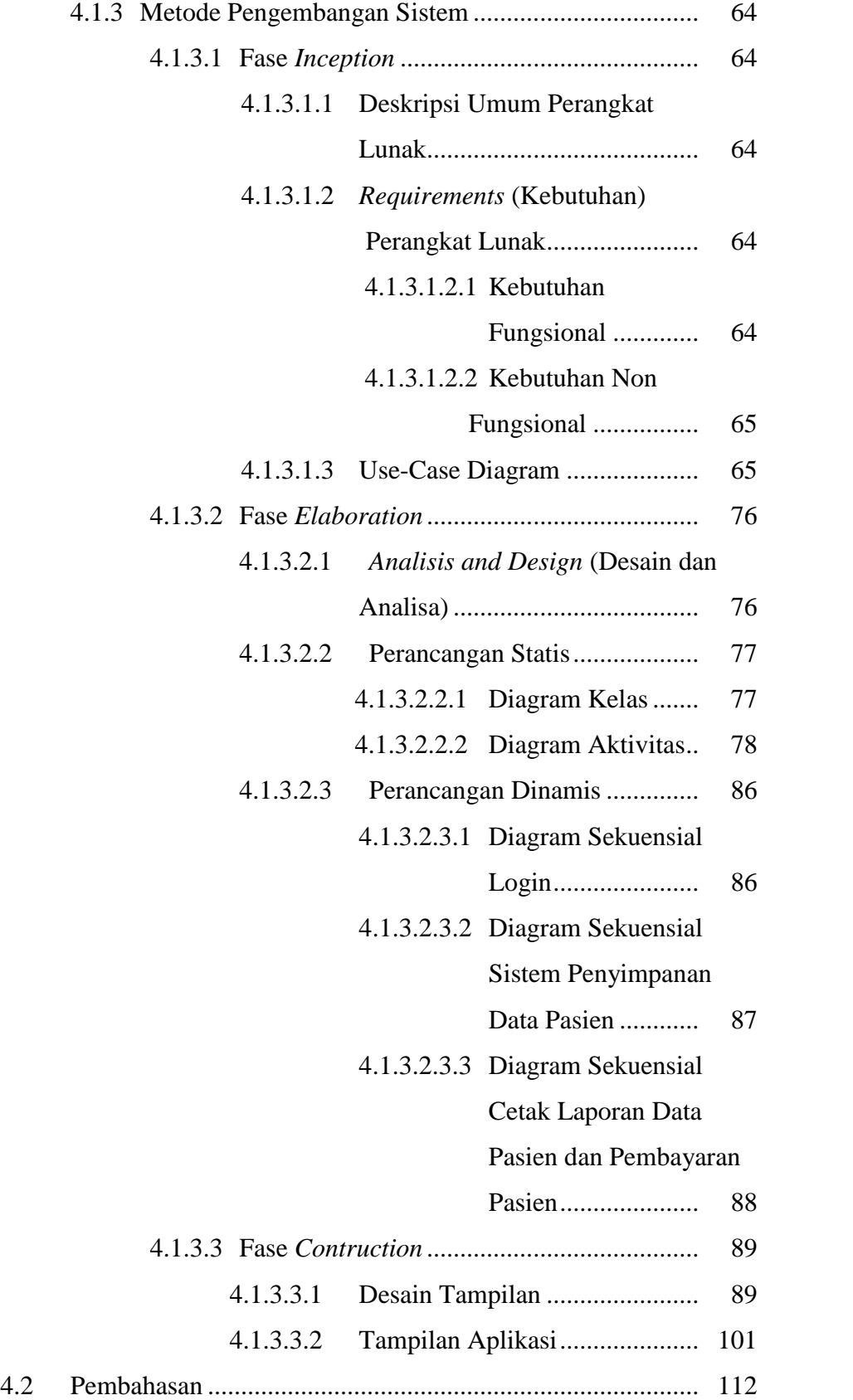

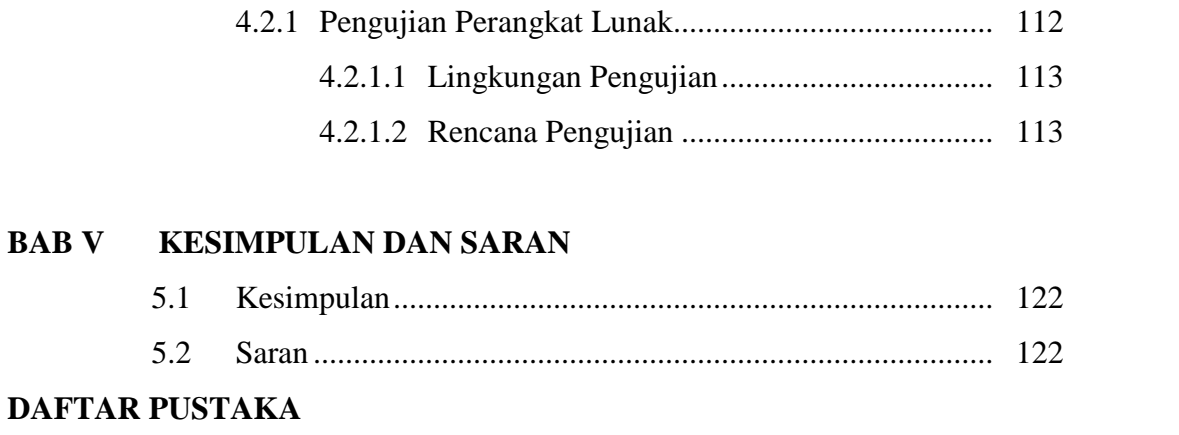

**LAMPIRAN**

### **DAFTAR TABEL**

#### **Halaman**

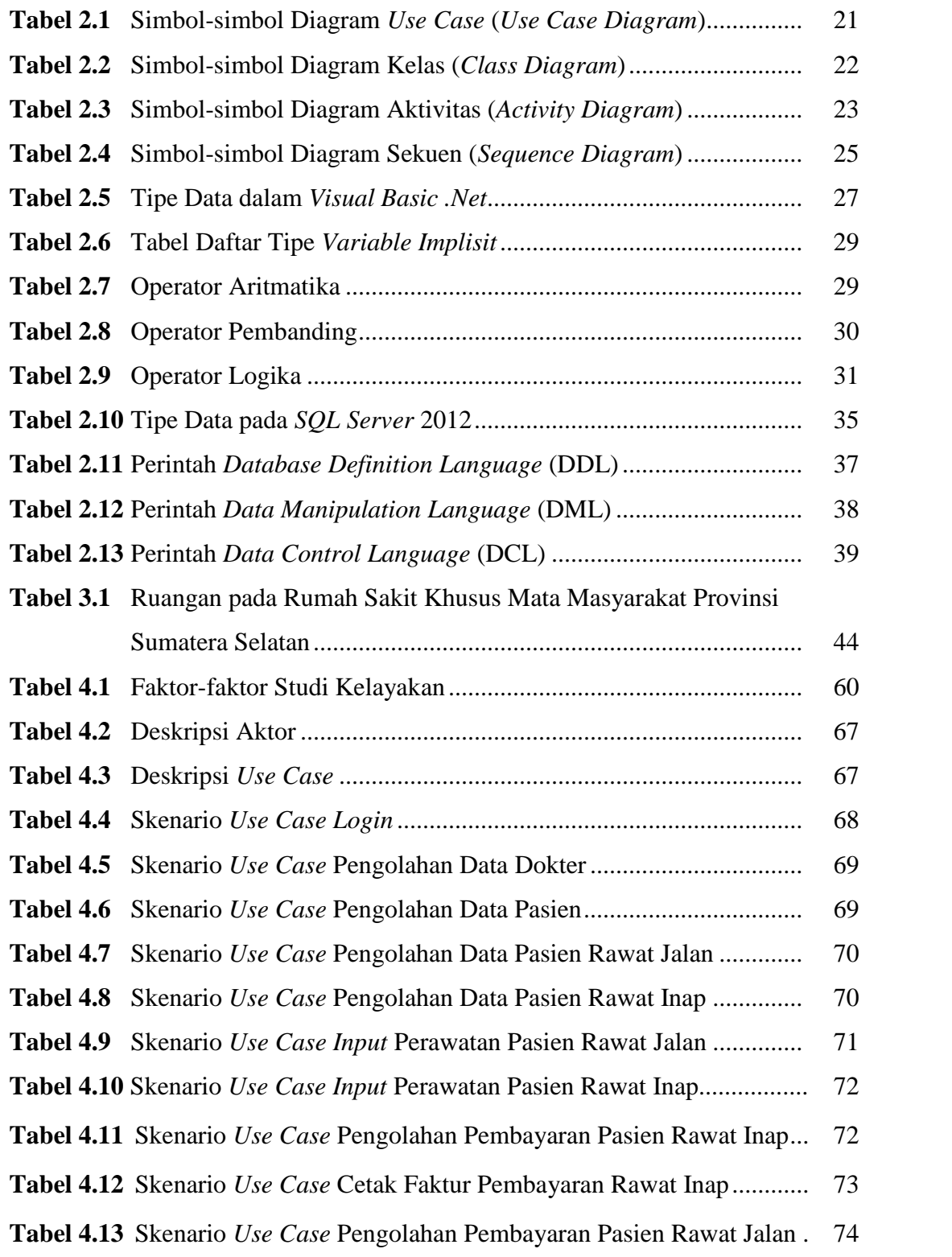

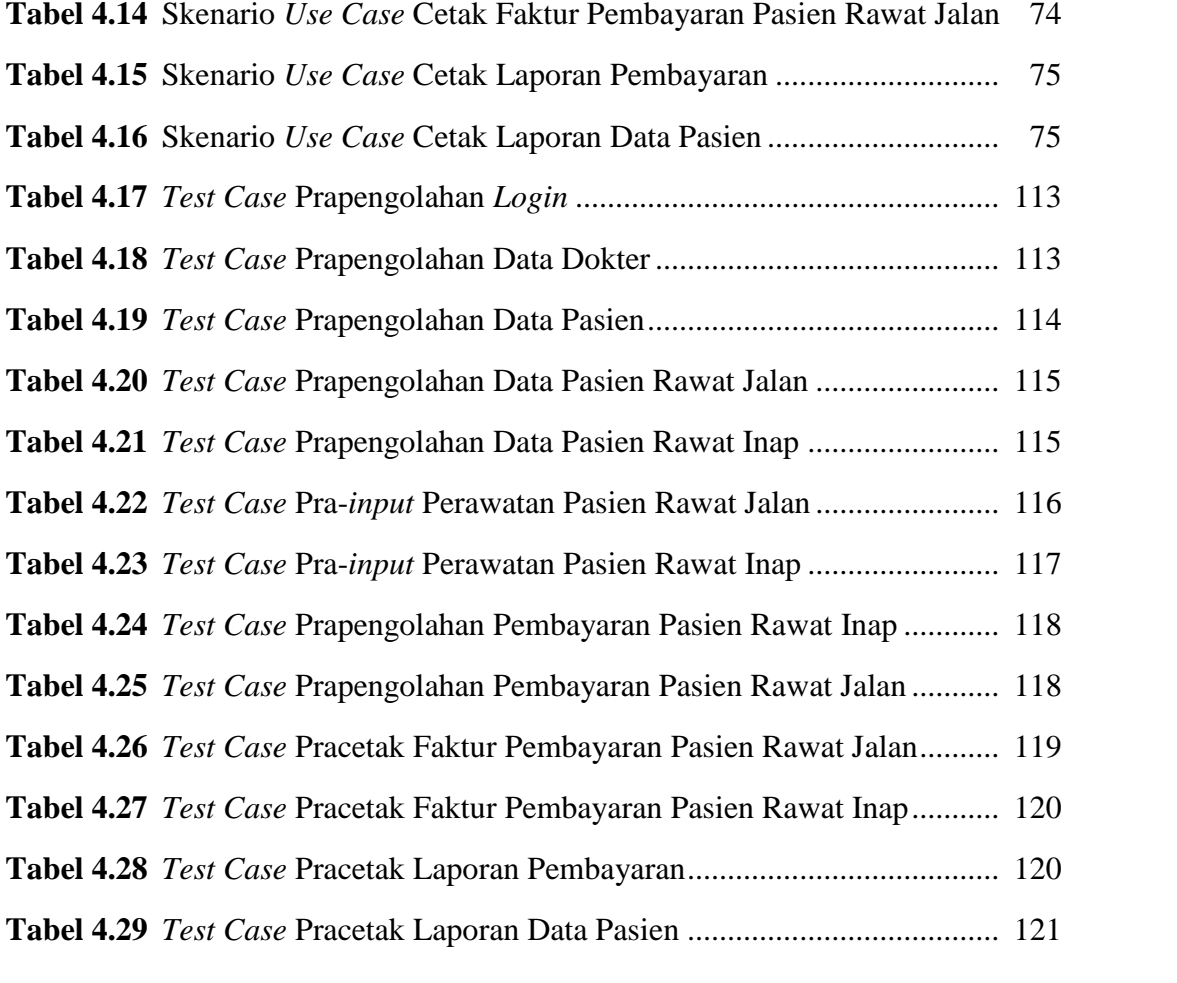

### **DAFTAR GAMBAR**

#### **Halaman**

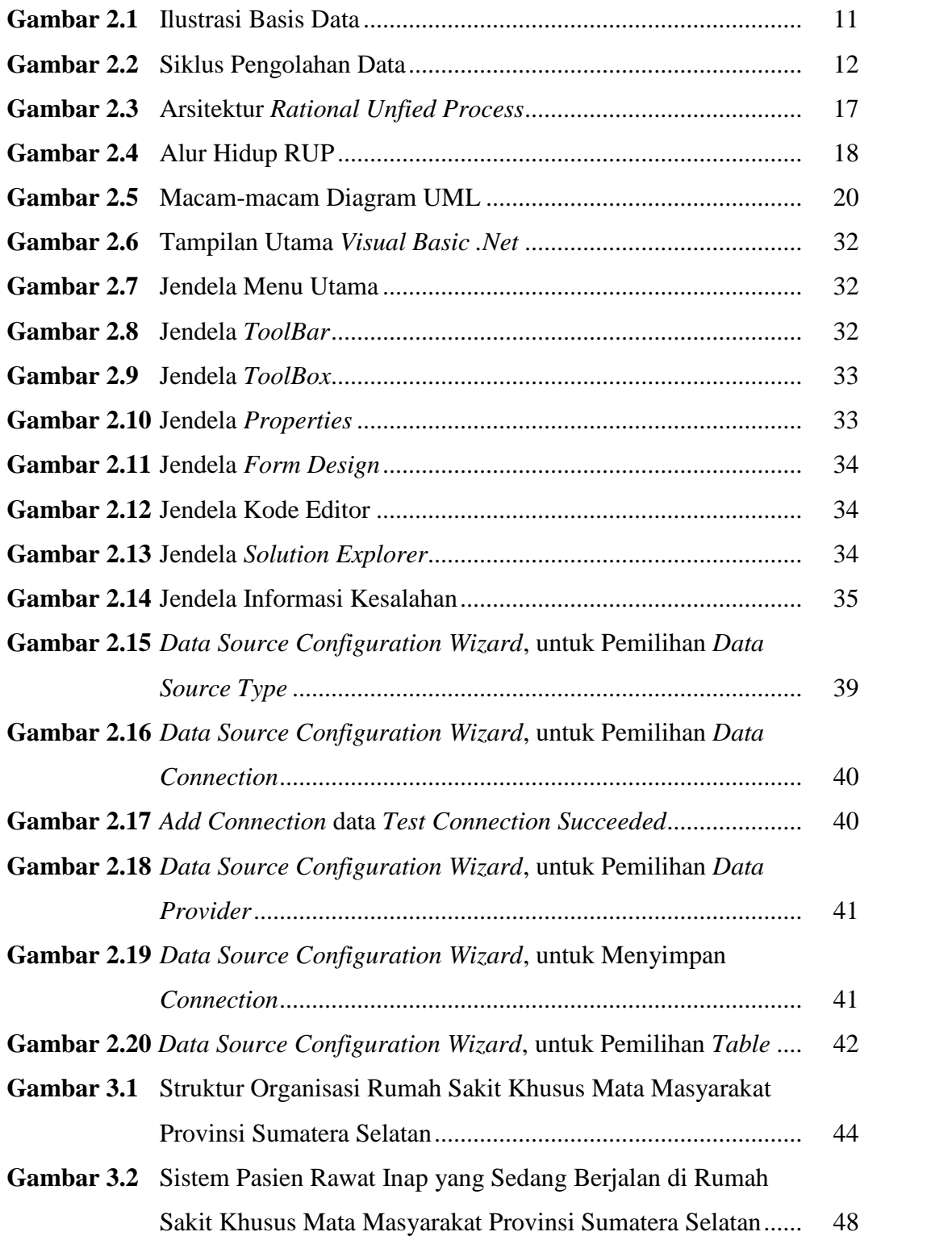

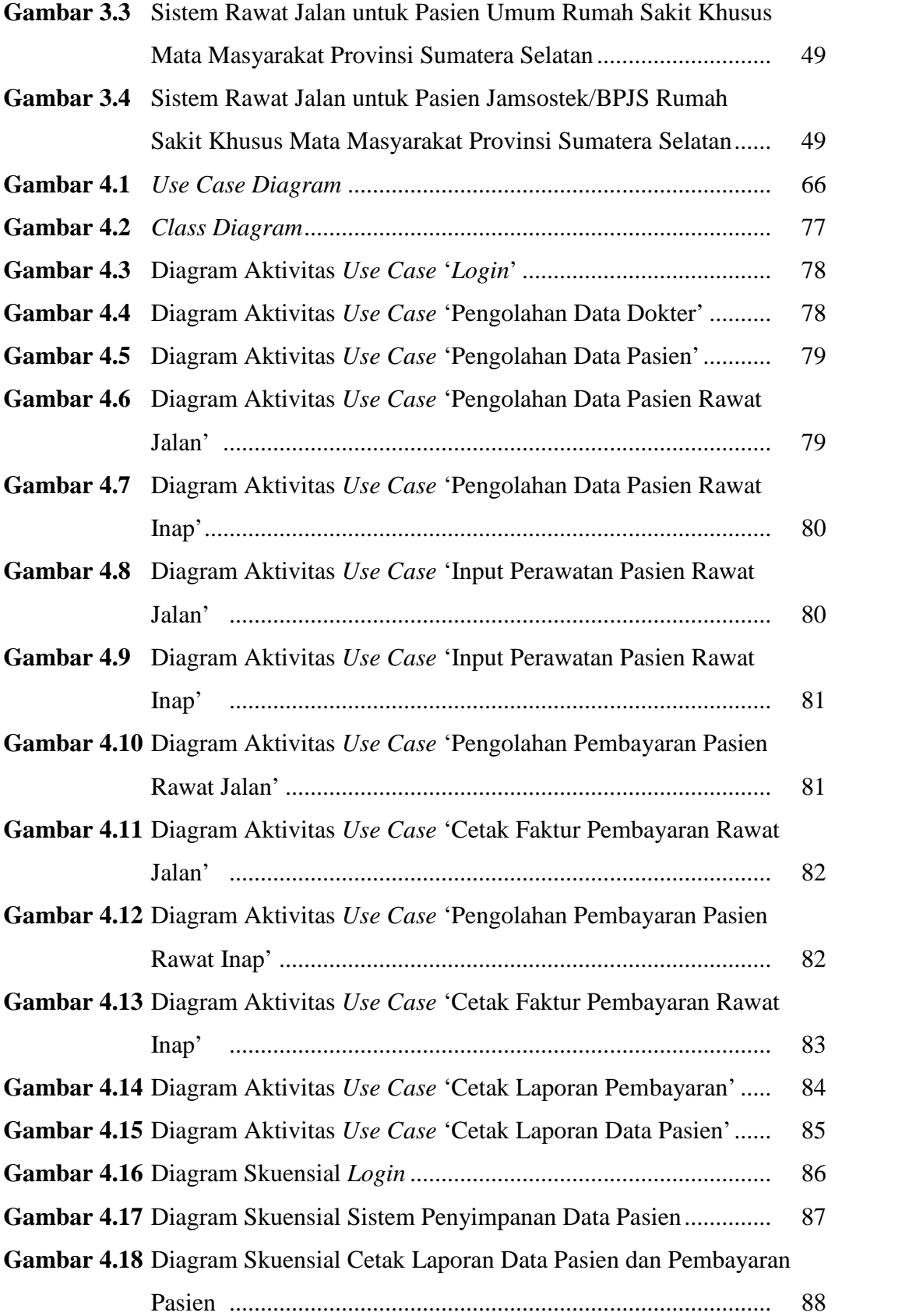

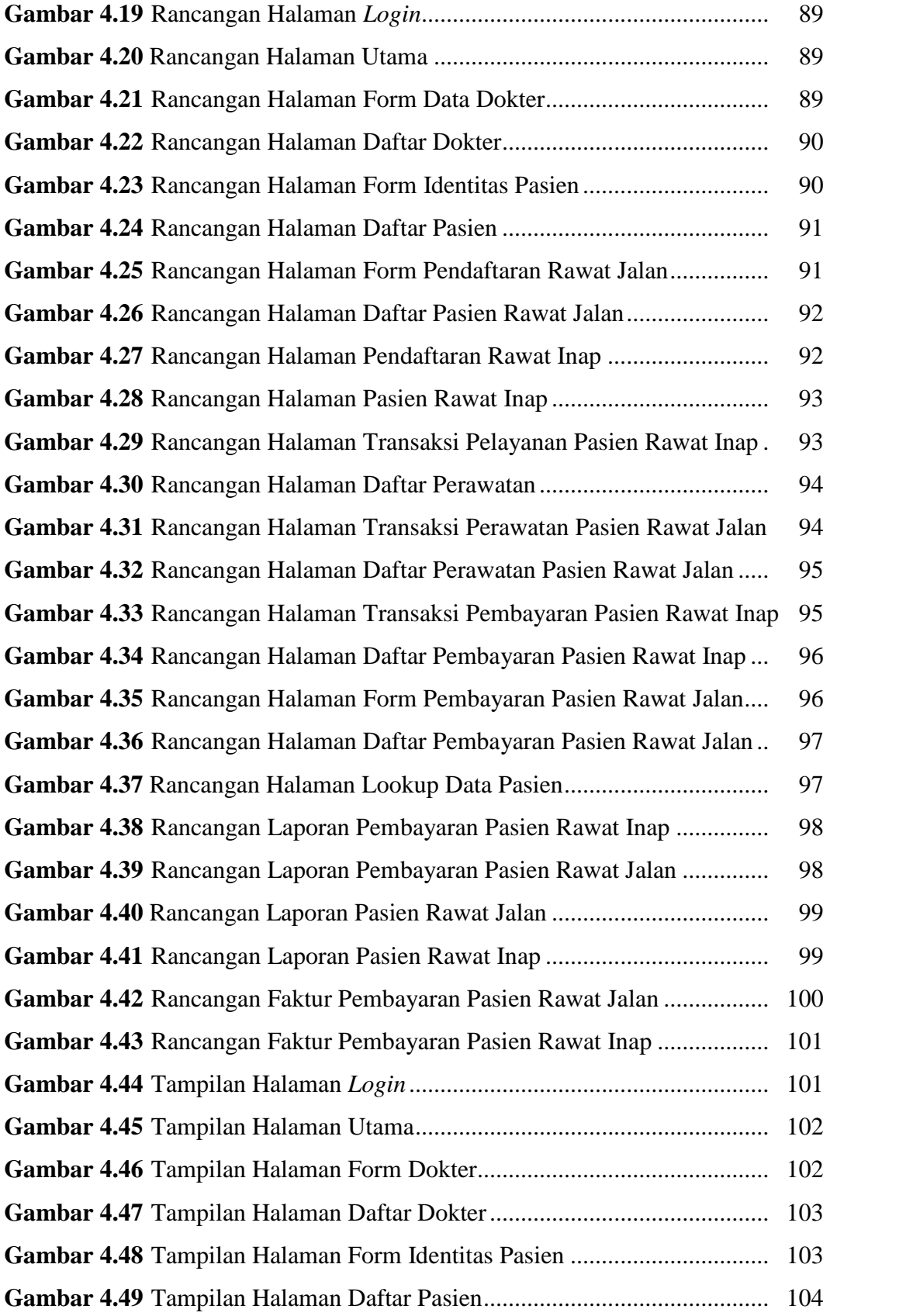

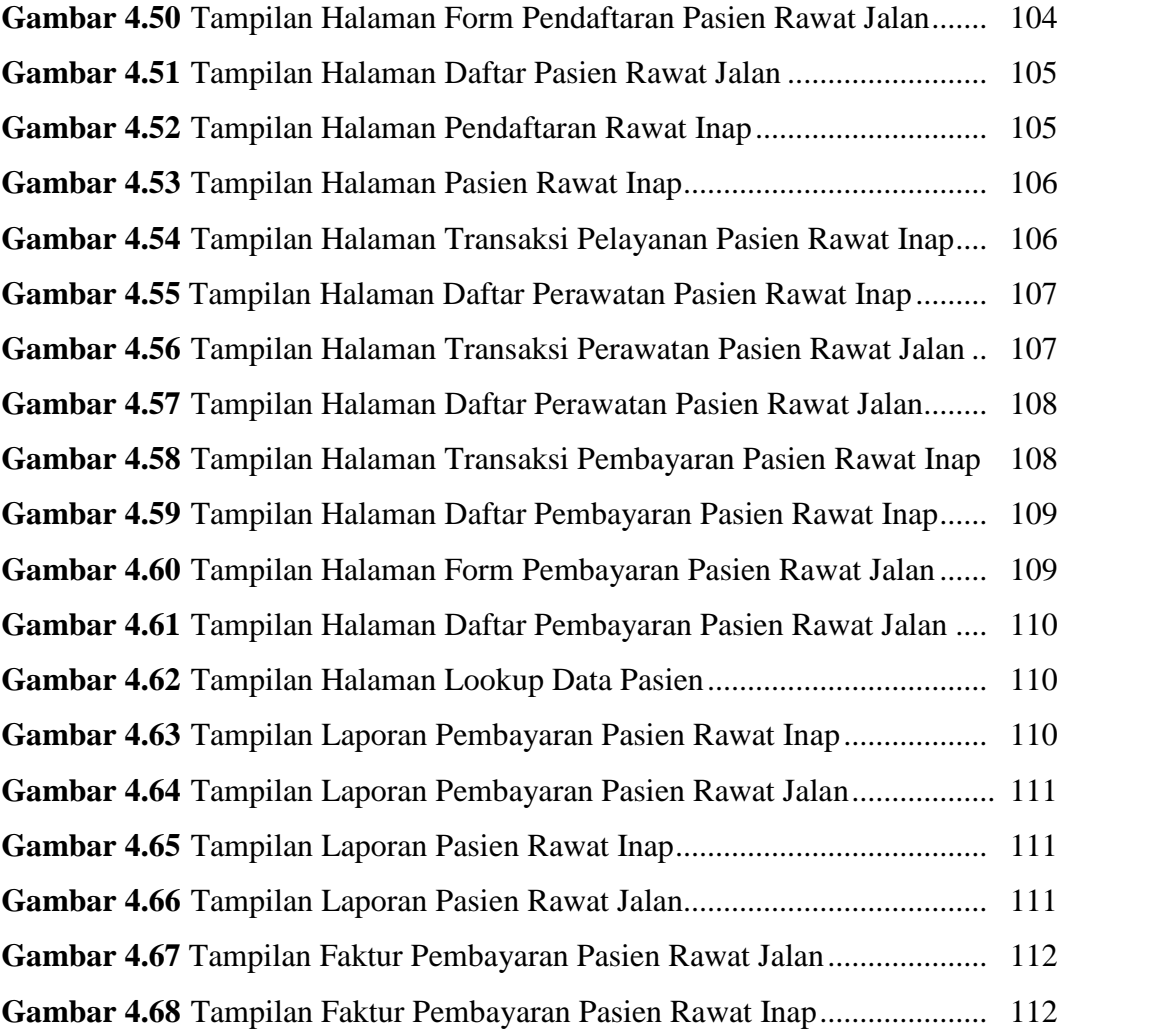